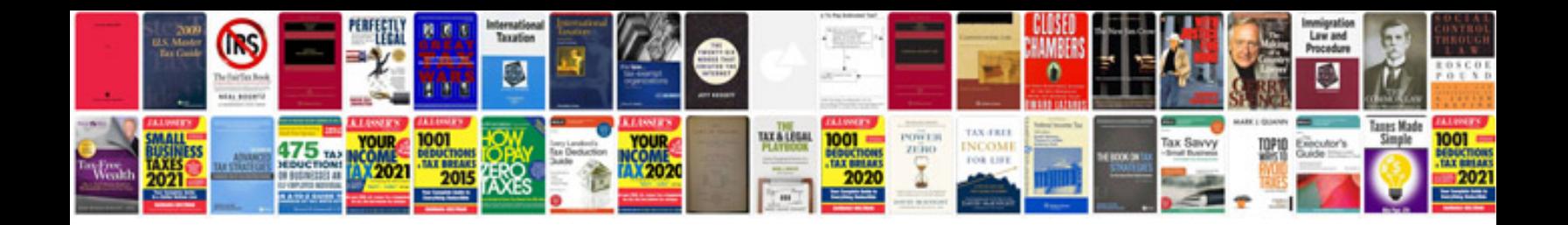

lacra 8710 form

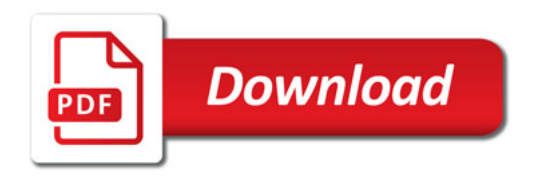

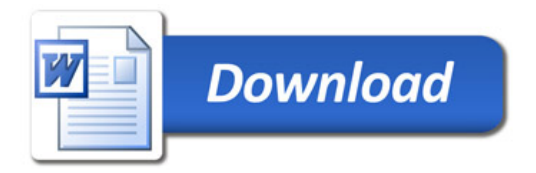